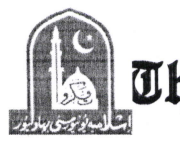

## The Islamia University of Bahawalpur **DATE SHEET**

LL.B. PART-I, ANNUAL EXAMINATION, 2017 TO BE HELD IN JANUARY, 2018

**WRITTEN EXAMINATION** 

TIME 2.30 P.M. to 5.30 P.M.

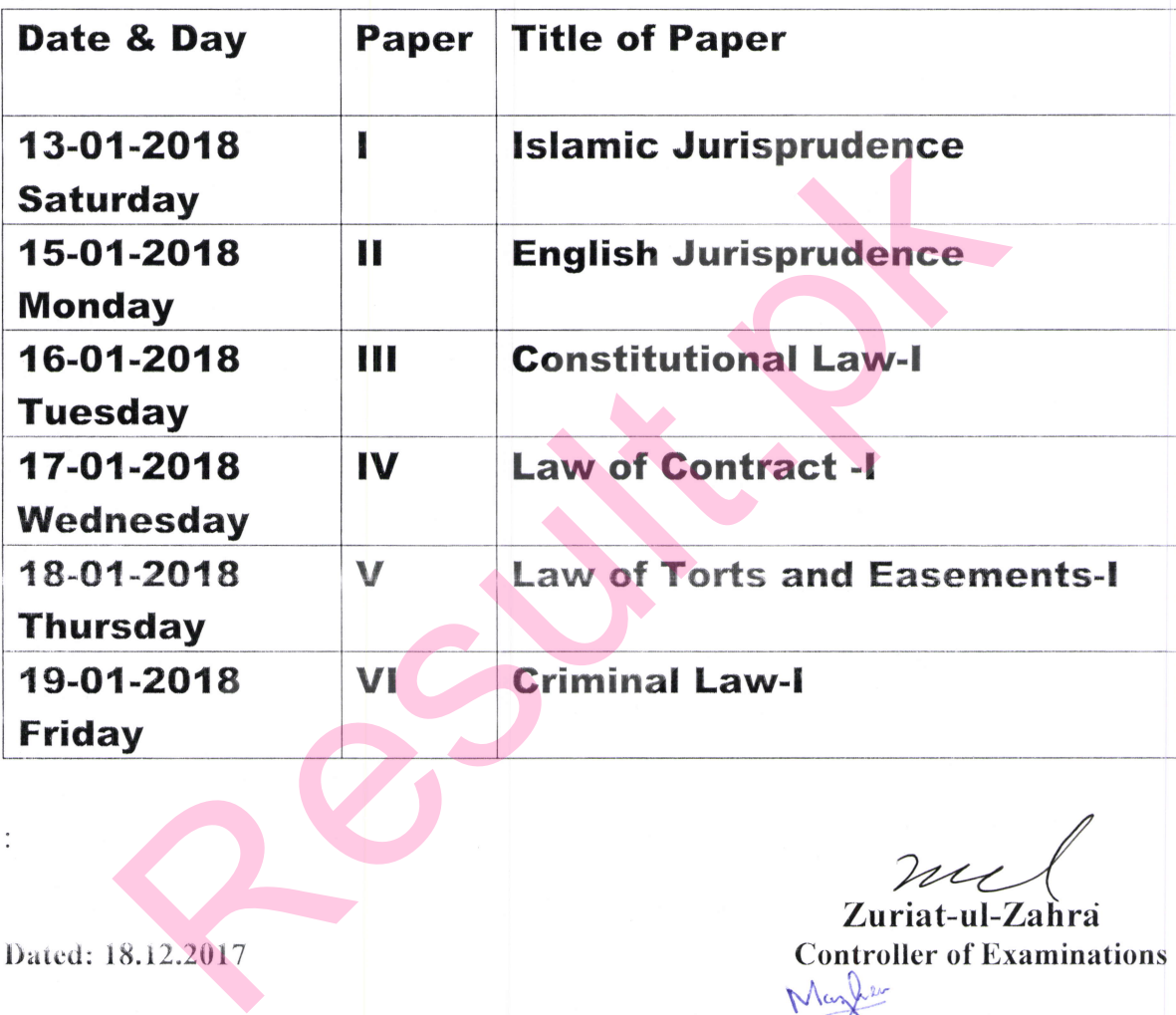

 $\ddot{\cdot}$